## **Average Oil Consumption**

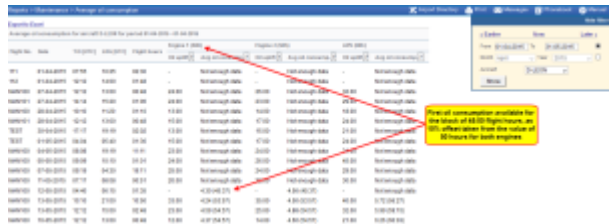

Report 'Oil Consumption' - total oil usage per an aircraft

You can generate this report if all data has been previously input properly to Leon (read this [chapter](https://wiki.leonsoftware.com/leon/fleet) for more information).

Once data is added to the **Journey Log** and there is enough flights with journey logs filled in with used oil data, you can view the average oil usage for all aircraft or per a particular tail.

You can see an example on the screenshot: for first several flights there is no oil usage data because for this particular aircraft there is **Oil report period** set as **50**. That means, that there has to be a block of flights with at least 45:00 flight hours (as 10% offset off the value 50 hours is taken).

In the column **Oil uplift** you can see number of quarts inserted for each engine (taken from Journey Log). Then from the flight performed on 12-05-2015 you can see the **average oil consumption** based on the **block of flights** with total flight hours of at least 45.

From: <https://wiki.leonsoftware.com/>- **Leonsoftware Wiki**

Permanent link: **<https://wiki.leonsoftware.com/leon/report-average-oil-consumption?rev=1472562417>**

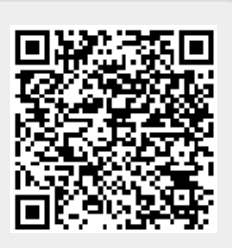

Last update: **2017/08/22 12:39**